## Examcollection

<http://www.ipass4sure.com/examcollection.htm>

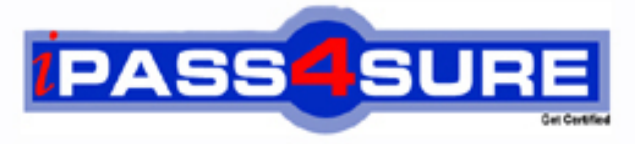

http://www.ipass4sure.com

# **HP0-409**

**HP** OVIS/OVTA - OpenView Internet Services and OpenView **Transact** 

**http://www.ipass4sure.com/exams.asp?examcode=HP0-409**

**The HP0-409 practice exam is written and formatted by Certified Senior IT Professionals working in today's prospering companies and data centers all over the world! The HP0-409 Practice Test covers all the exam topics and objectives and will prepare you for success quickly and efficiently. The HP0-409 exam is very challenging, but with our HP0-409 questions and answers practice exam, you can feel confident in obtaining your success on the HP0-409 exam on your FIRST TRY!**

**HP HP0-409 Exam Features**

- **Detailed questions and answers for HP0-409 exam**
- **Try a demo before buying any HP exam**
- **HP0-409 questions and answers, updated regularly**
- **Verified HP0-409 answers by Experts and bear almost 100% accuracy**
- **HP0-409 tested and verified before publishing**
- **HP0-409 examcollection vce questions with exhibits**
- **HP0-409 same questions as real exam with multiple choice options**

**Acquiring HP certifications are becoming a huge task in the field of I.T. More over these exams like HP0-409 exam are now continuously updating and accepting this challenge is itself a task. This HP0-409 test is an important part of HP certifications. We have the resources to prepare you for this. The HP0-409 exam is essential and core part of HP certifications and once you clear the exam you will be able to solve the real life problems yourself.Want to take advantage of the Real HP0-409 Test and save time and money while developing your skills to pass your HP HP0-409 Exam? Let us help you climb that ladder of success and pass your HP0-409 now!**

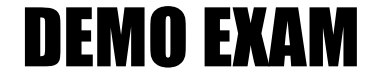

#### For Full Version visit

<http://www.ipass4sure.com/allexams.asp>

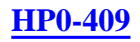

#### **QUESTION 1:**

What effect does JD have on system resource utilization?

A. You can run a console on the managed node because it consumes negligible system resources.

- B. Customizing the JD filters incurs a negligible overhead on the managed node.
- C. When a console is not connected, the JD node agent consumes negligible CPU.
- D. JD has a negligible effect on the application server startup time.

Answer: C

#### **QUESTION 2:**

Where would you place your OVIS probe system to collect measurement data that more closely matches the experience of the external customer that is using your website?

A. Locate your probe station outside the corporate firewalls and outside the DMZ

B. Location does not matter because all data is the same

C. Locate your probe station outside your firewall and inside the DMZ

D. Locate all your probes locally on the OVIS Management station inside the corporate firewall

Answer: A

#### **QUESTION 3:**

What metrics are provided in the Memory/Heap Tab of Java Diagnostics. Select TWO.

- A. Garbage Collection Events
- B. Allocating Method Statistics
- C. Method Compilation Count
- D. Loaded Classes
- E. Java Method Hotspots

Answer: A,B

#### **QUESTION 4:**

Which J2EE application server(s) require that OVTA pre-process the JDBC driver files (.jar files)?

A. No application server requires that OVTA pre-process JDBC driver files

- B. All IBM WebSphere versions and all BEA WebLogic versions
- C. IBM WebSphere 4.0 and IBM WebSphere 5.0/5.1

#### **HP0-409**

D. IBM WebSphere 4.0 but not IBM WebSphere 5.0/5.1

Answer: C

#### **QUESTION 5:**

A J2EE Application is being monitored by OVT

A. The application owner would like a

few extra methods from a specific Java class to be monitored by OVTA (methods not normally measured by out of the box policies of OVTA). What configuration steps would you take?

A. In the Configuration Editor, select the Java Transaction tab, enter the appropriate Java classname, enter the specific method names, and save.

B. In the Configuration Edit, select the Process Monitoring tab, enter the appropriate Java classname, enter the specific Java method names, and save.

C. In the Configuration Editor, select the Tracing tab, select the ALL Java class option, type in the specific method names, and save.

D. You cannot change the out-of-the-box Java classes and method sub-components that are measured by OVTA.

Answer: A

#### **QUESTION 6:**

How would you determine the transaction response time for the application server, database and web server? Select TWO.

A. The Status pane displays response time for the web, application and database.

B. The User Experience pane displays the response times of the web, application and database.

C. The Trace pane displays the web, application and database drill down response times of the transaction by clicking on the transaction and viewing the summary information. D. The Summary pane displays the aggregated response time of the web, application and database.

Answer: C,D

#### **QUESTION 7:**

The OVIS probe network connection's concurrency should be set to one or a small number for which probe types? Select TWO.

A. ODBC B. HTTPTRANS (IE mode) C. LDAP

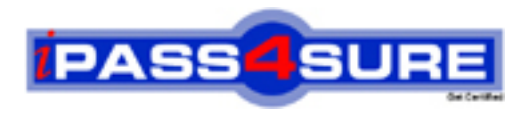

### **Pass4sure Certification Exam Features;**

- Pass4 sure offers over 2500 Certification exams for professionals.
- More than **98,800** Satisfied Customers Worldwide.
- Average **99.8%** Success Rate.
- Over **120** Global Certification Vendors Covered.
- Services of Professional & Certified Experts available via support.
- Free 90 days updates to match real exam scenarios.
- Instant Download Access! No Setup required.
- Price as low as \$19, which is 80% more cost effective than others.
- Verified answers researched by industry experts.
- Study Material **updated** on regular basis.
- Questions / Answers are downloadable in **PDF** format.
- Mobile Device Supported (Android, iPhone, iPod, iPad)
- No authorization code required to open exam.
- **Portable** anywhere.
- *Guaranteed Success*.
- **Fast, helpful support 24x7.**

View list of All certification exams offered; http://www.ipass4sure[.com/allexams.as](http://www.ipass4sure.com/allexams.asp)p

View list of All Study Guides (SG); http://www.ipass4sure[.com/study-guides.asp](http://www.ipass4sure.com/study-guides.asp)

View list of All Audio Exams (AE); http://www.ipass4sure[.com/audio-exams.asp](http://www.ipass4sure.com/audio-exams.asp)

Download Any Certication Exam DEMO. http://www.ipass4sure[.com/samples.asp](http://www.ipass4sure.com/samples.asp)

To purchase Full version of exam click below; [http://www.](http://www.ipass4sure.com/allexams.asp)ipass4sure.com/allexams.asp

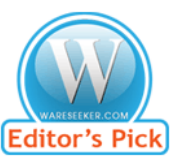

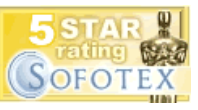

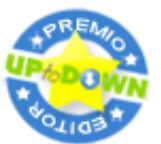

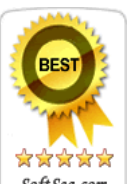

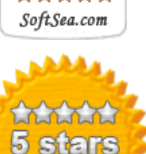

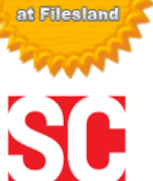

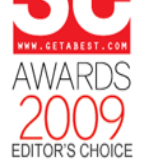

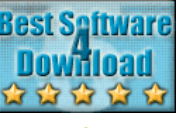

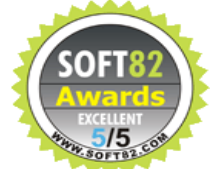

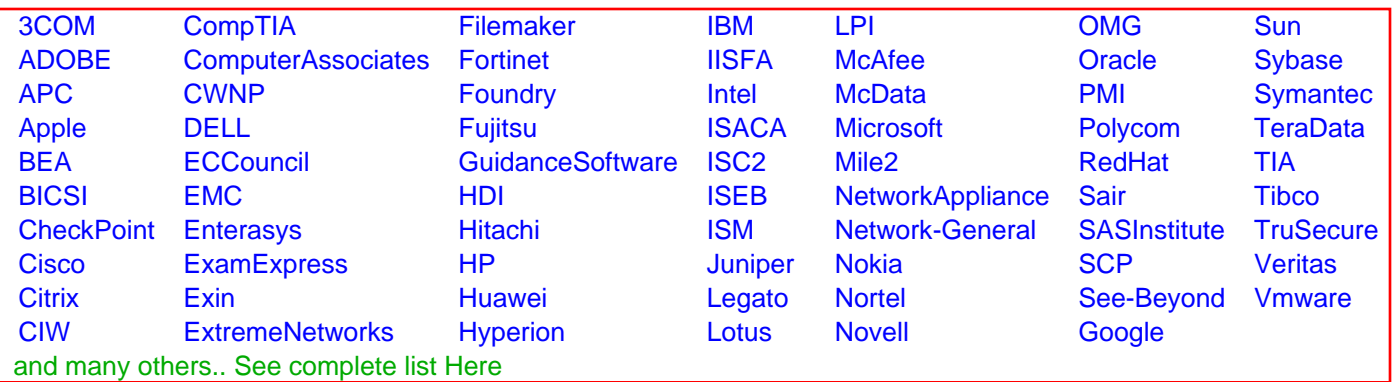

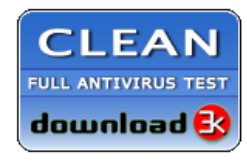

**Editor's Review EXCELLENT** 含含含含 SOFTPEDIA<sup>®</sup>

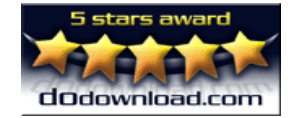

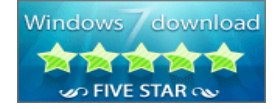

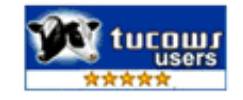